## *Посчитать сумму чётных элементов массива*

```
def printmas(m):
  i=0while i<len(m):
    print(m[i],end=" ")
   i+=1 print()
def evenmas(m):
  i=0 sum=0
 while i<len(m):
     if m[i]%2==0:
     sum+=m[i]
    i+=1 print(sum) 
x=[3,312,56,456,75,8,0,96,9,-1]
printmas(x)
evenmas(x)
```
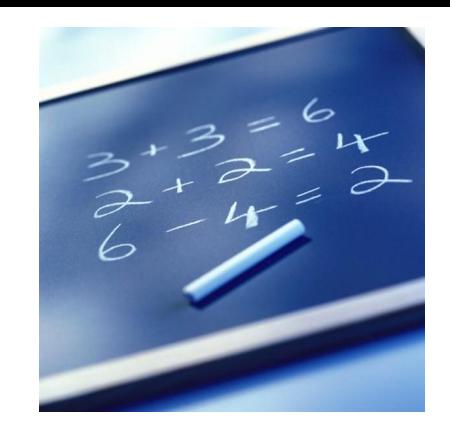